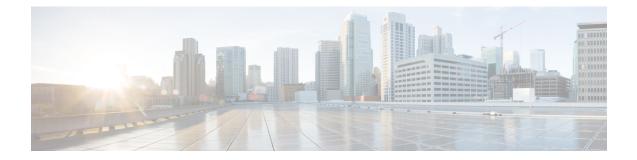

## **Configuring the Cisco VG410 Voice Gateway**

After the device is operational, see the *Cisco VG410 Voice Gateway Software Configuration Guide* to configure the voice gateway. This guide also specifies the configuration information for specific services and functions, and provides the information to make changes to an existing configuration.

I